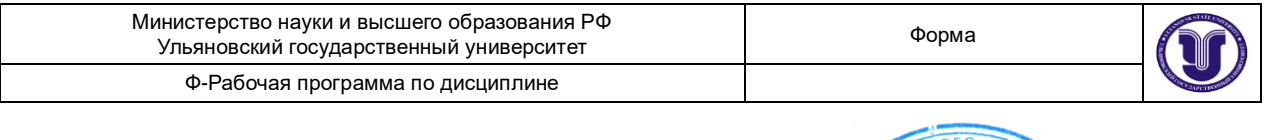

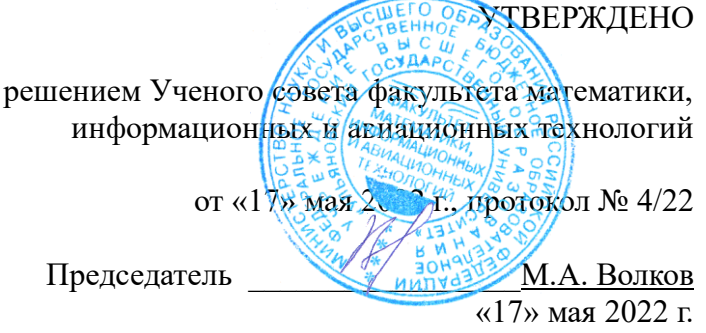

## **РАБОЧАЯ ПРОГРАММА**

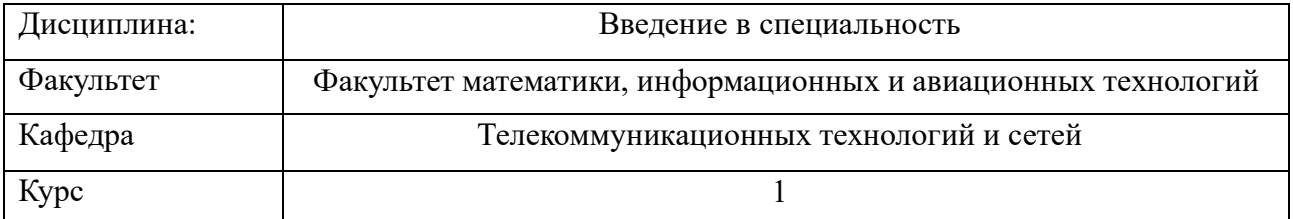

Направление (специальность) 11.03.02 Инфокоммуникационные технологии и системы связи

Направленность (профиль/специализация) Интернет и интеллектуальные технологии Форма обучения очная

Дата введения в учебный процесс УлГУ: « 1 » сентября 2022 г.

Программа актуализирована на заседании кафедры: Программа актуализирована на заседании кафедры: Программа актуализирована на заседании кафедры:

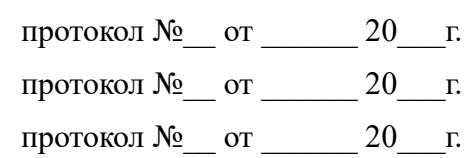

Сведения о разработчиках:

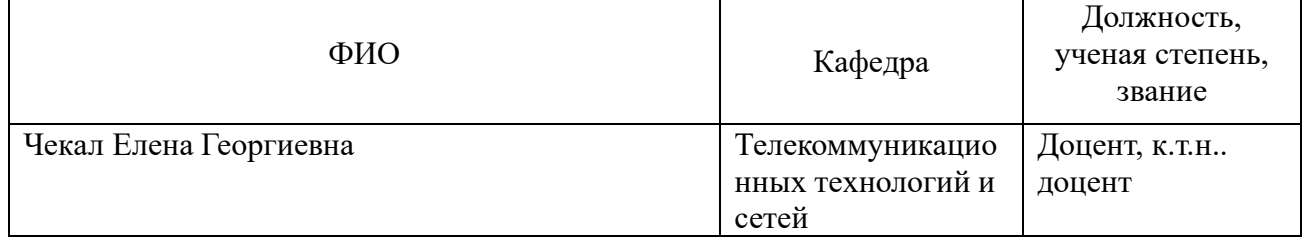

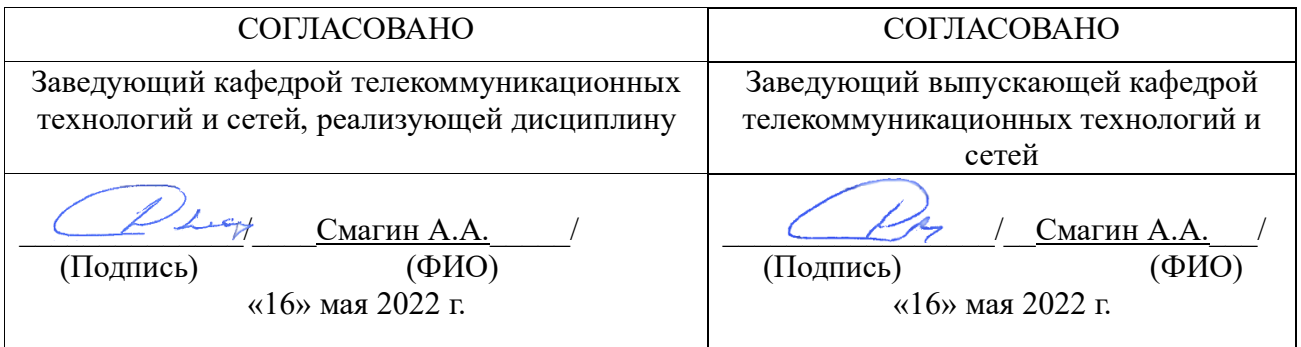

# **1. ЦЕЛИ И ЗАДАЧИ ИЗУЧЕНИЯ ДИСЦИПЛИНЫ**

**Целью** изучения дисциплины является краткое знакомство студентов с основными понятиями и содержанием титульных дисциплин данного направления.

**Задачи**, решаемые в процессе изучения дисциплины, направлены на **освоение** студентами знаний об образовательном стандарте направления 11.03.02, об основной профессиональной образовательной программе направления 11.03.02, об учебном плане направления 11.03.02, об областях применения и о тенденциях развития информационных систем, об общей характеристике процесса проектирования информационных систем, на **формирование** первичных умений в работе с операционной системой Linux, с алгоритмической машиной Поста, современной кросс-платформенной средой разработки Qt Creator (…)

Дисциплина изучается на лекциях, практических занятиях и в ходе самостоятельной работы студентов.

# **2. МЕСТО ДИСЦИПЛИНЫ В СТРУКТУРЕ ООП**

Дисциплина входит в базовую часть как обязательная дисциплина ОПОП бакалавриата и изучается в 2 семестре. Код дисциплины: Б1.О.11

Требования к входным знаниям, умениям и компетенциям студента, необходимые для изучения данной дисциплины, совпадают с выходными знаниями, умениями и компетенциями дисциплин, указанных как пререквизиты.

Пререквизиты – школьные курсы по информатике и математике.

Постреквизиты – общепрофессиональные и специальные дисциплины.

### **3. ПЕРЕЧЕНЬ ПЛАНИРУЕМЫХ РЕЗУЛЬТАТОВ ОСВОЕНИЯ ДИСЦИПЛИНЫ (МОДУЛЯ), СООТНЕСЕННЫХ С ПЛАНИРУЕМЫМИ РЕЗУЛЬТАТАМИ ОСВОЕНИЯ ОБРАЗОВАТЕЛЬНОЙ ПРОГРАММЫ**

В результате обучения по данной программе у студентов должны быть сформированы следующие **компетенции**:

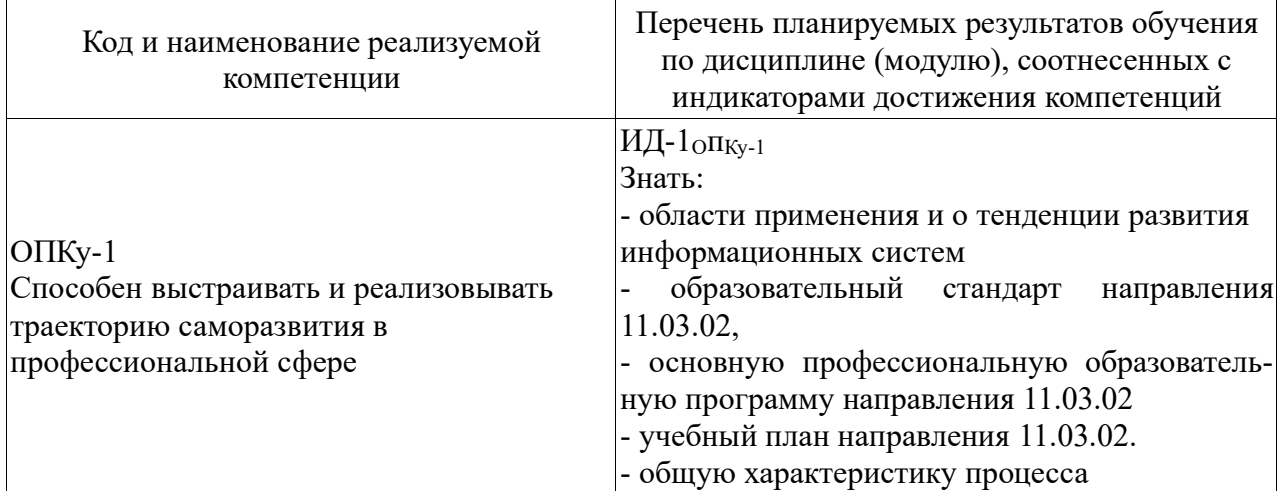

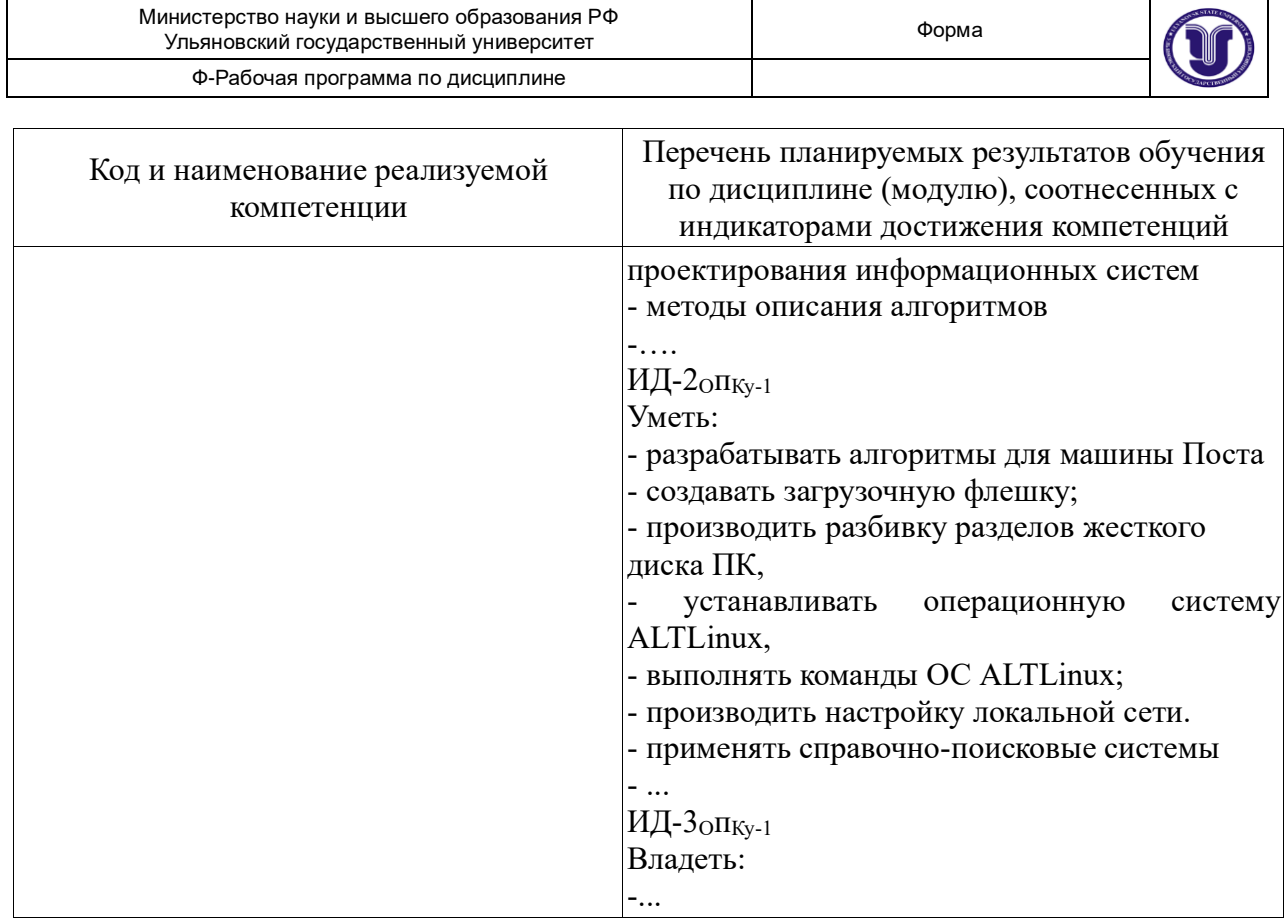

# **4. ОБЩАЯ ТРУДОЕМКОСТЬ ДИСЦИПЛИНЫ**

# **4.1. Объем дисциплины в зачетных единицах - 2 ЗЕТ.**

## **4.2. Объем дисциплины и виды учебной работы:**

Форма обучения очная.

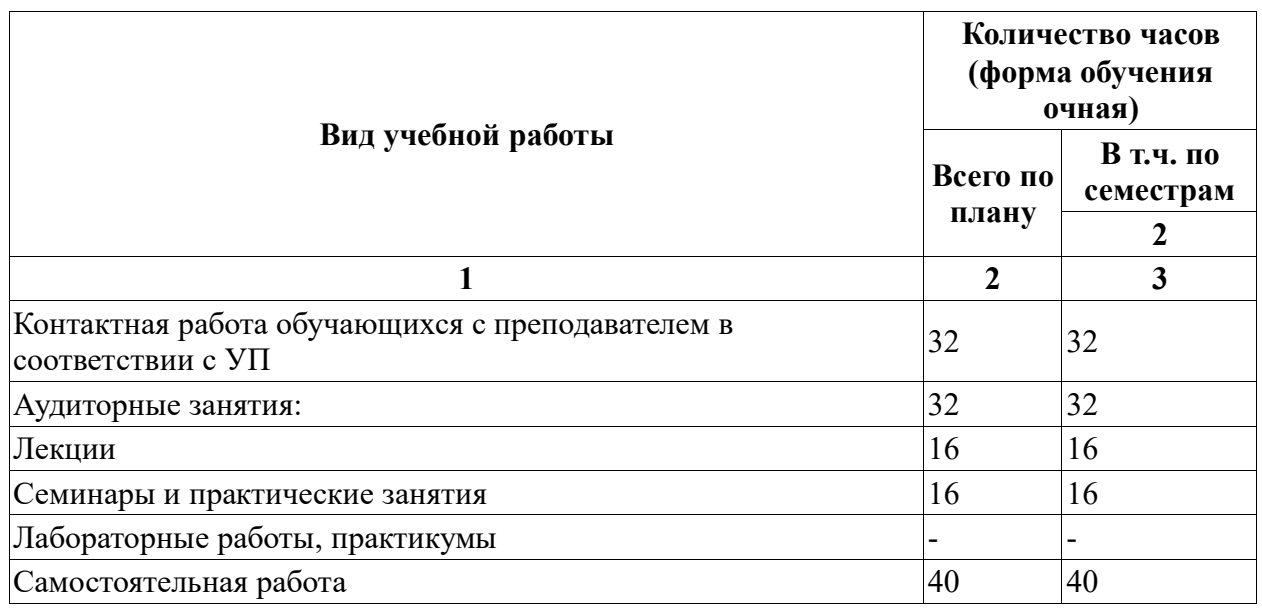

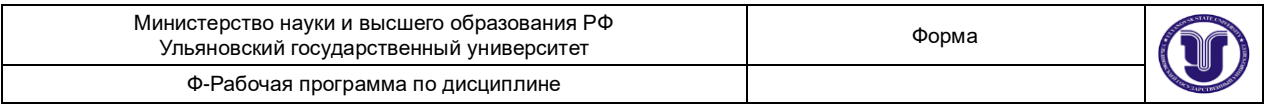

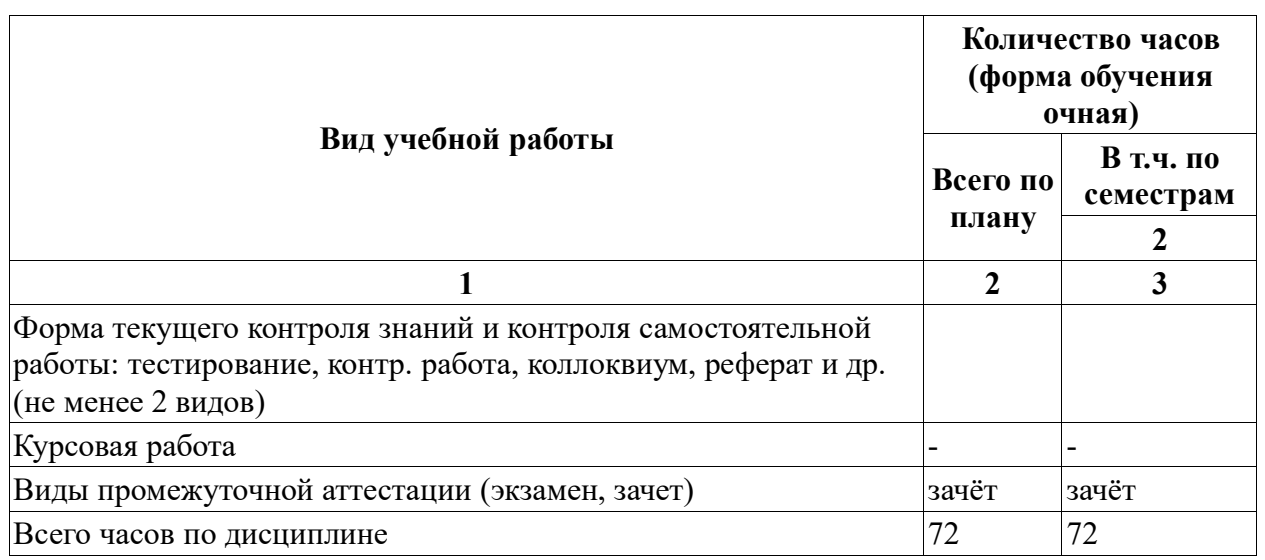

## **4.3. Распределение часов по темам и видам учебной работы:**

Форма обучения \_\_\_\_\_\_\_\_\_\_\_\_\_\_\_\_очная\_\_\_\_\_\_\_\_\_\_\_\_\_\_\_\_\_\_\_\_\_

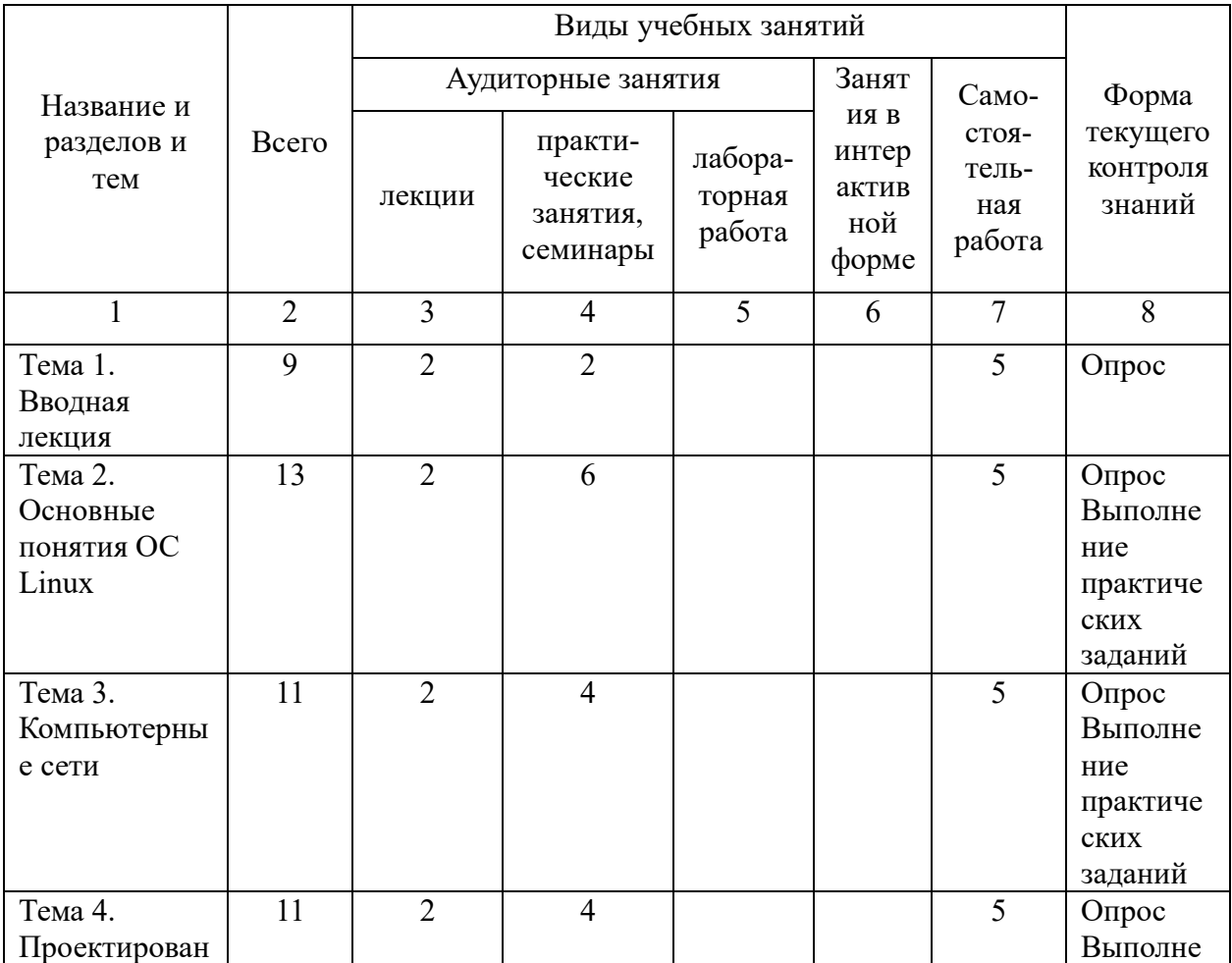

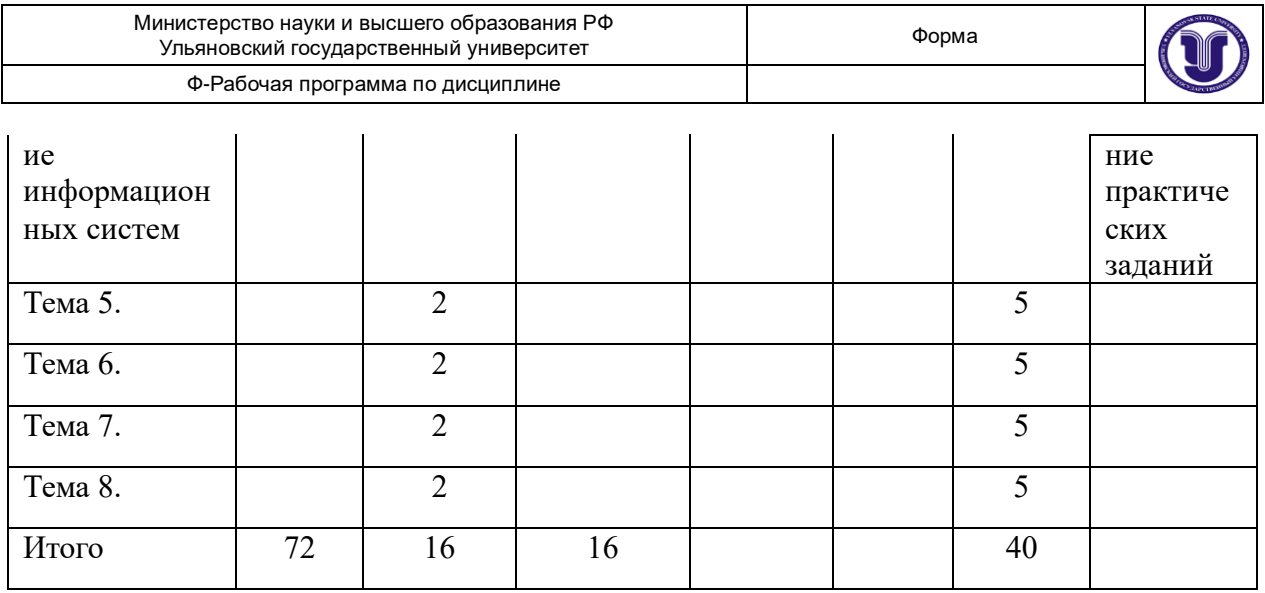

\*Часы занятий в интерактивной форме в общую сумму часов не входят.

### **5. СОДЕРЖАНИЕ КУРСА**

**Тема 1**. Вводная лекция (*Образовательный стандарт по направлению 11.03.02. Профессиональные стандарты по направлению 11.03.02. Основная профессиональная образовательная программа по направлению 11.03.02. Учебный план направления 11.03.02*) **Тема 2**. Основные понятия ОС Linux (*Файловая система. Права доступа. Команды ОС*)

**Тема 3.** Компьютерные сети *(Основные понятия компьютерных сетей. История «Интернет» и основные сервисы. Проблемы построения сетей NGN. Тенденции развития систем и сетей.)*

**Тема 4.** Проектирование информационных систем *(Понятие информационной системы. Классификация информационных систем. Этапы и модели жизненного цикла ИС. Стандарты жизненного цикла ИС. Каноническое и типовое проектирование ИС)*

**Тема 5.**

**Тема 6.**

**Тема 7.**

 **Тема 8.**

#### **6. ТЕМЫ ПРАКТИЧЕСКИХ И СЕМИНАРСКИХ ЗАНЯТИЙ**

**Тема 1**: Создание загрузочной флешки **Цель**: Научиться создавать загрузочную флешку

Результаты работы: Флешка с установочным дистрибутивом ОС ALTLinux Kdesktop 7.0.5

Задание

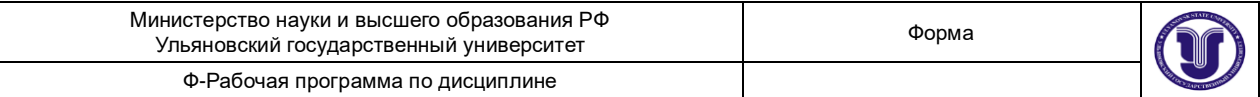

Создать на личной флешке установочный дистрибутив ОС ALTLinux Kdesktop 7.0.5

 **Тема 2:** Разбивка разделов жесткого диска  **Цель**: Научиться осуществлять разбивку разделов жесткого диска

Результат: Отчёт о процессе разбивки разделов жесткого диска

Задание**:** Осуществить разбивку разделов жесткого диска с помощью программы fdisk

 **Тема 3:** Установка ОС ALTLinux. **Цель**: Научиться осуществлять установку операционной системы

Результат: Отчёт о процессе установки

Задание**:** Осуществить установку операционной системы

 **Тема 4:** Команды ОС ALTLinux.. **Цель**: Научиться выполнять команды ОС ALTLinux.

Результат: Протокол действий в консоли

Задание**:** Выполнить команды ОС ALTLinux.

**Тема 5:** Настройка локальной сети. **Цель**: Научиться настраивать локальную сеть

Результат: Протокол действий в консоли

Задание**:** Выполнить действия по настройке сети Данная работа выполняется в лаборатории

 **Тема 6:** Разработка программ для машины Поста. **Цель**: Научиться создавать алгоритмы для машины Поста

Результат: Программа для машины Поста

Задание**:** Разработать программу для машины Поста по вариантам Данная работа сдается в лаборатории

### **7. ЛАБОРАТОРНЫЕ РАБОТЫ (ЛАБОРАТОРНЫЙ ПРАКТИКУМ)**

Не предусмотрены учебным планом

### **8. ПРИМЕРНАЯ ТЕМАТИКА КУРСОВЫХ, КОНТРОЛЬНЫХ РАБОТ, РЕФЕРАТОВ**

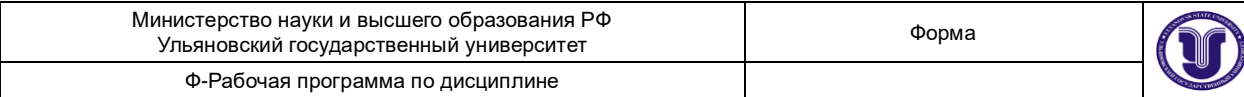

Не предусмотрены учебным планом

### **9. ПЕРЕЧЕНЬ ВОПРОСОВ К ЗАЧЕТУ**

**Тема 1**. Вводная лекция (*Образовательный стандарт по направлению 11.03.02. Профессиональные стандарты по направлению 11.03.02. Основная профессиональная образовательная программа по направлению 11.03.02. Учебный план направления 11.03.02*)

**Тема 2**. Основные понятия ОС Linux (*Файловая система. Права доступа. Команды ОС*) **Тема 3.** Проектирование информационных систем *(Понятие информационной системы. Классификация информационных систем. Этапы и модели жизненного цикла ИС. Стандарты жизненного цикла ИС. Каноническое и типовое проектирование ИС)*

**Тема 4.** Компьютерные сети *(Основные понятия компьютерных сетей. История «Интернет» и основные сервисы. Проблемы построения сетей NGN. Тенденции развития систем и сетей.)*

**Тема 5.**

**Тема 6.**

**Тема 7.**

 **Тема 8.**

### **10. САМОСТОЯТЕЛЬНАЯ РАБОТА СТУДЕНТОВ**

Формы самостоятельной работы студентов:

- чтение основной и дополнительной литературы, самостоятельное изучение материала по литературным источникам;

- поиск необходимой информации в сети интернет.

Форма обучения \_\_\_\_\_\_\_\_\_\_\_**очная**\_\_\_\_\_\_\_\_\_\_\_\_\_\_\_

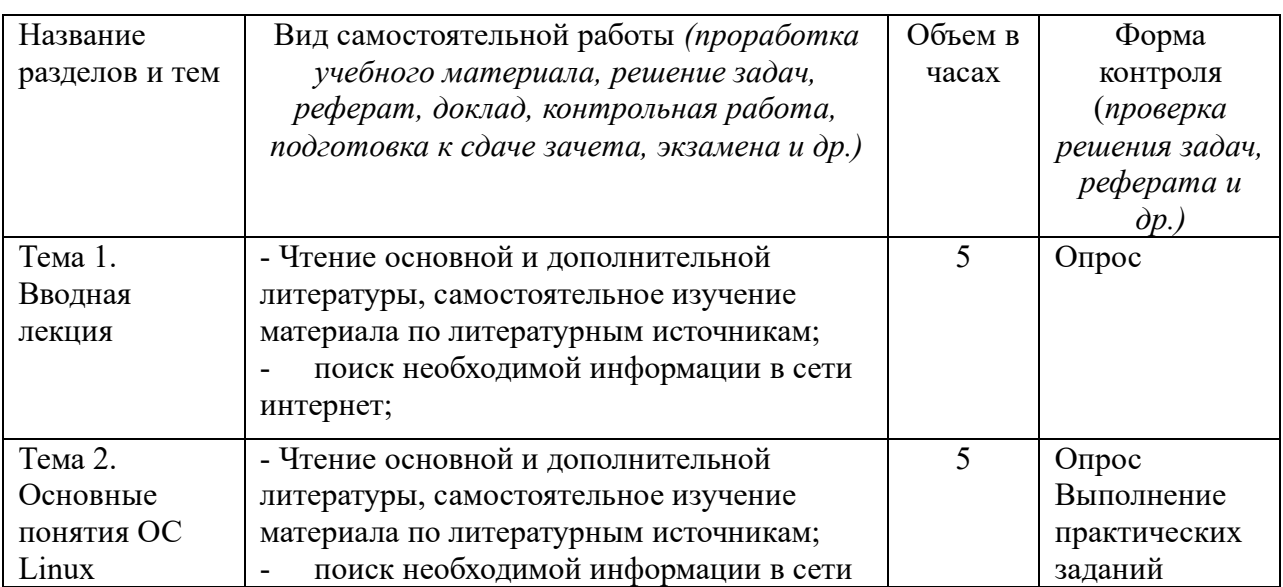

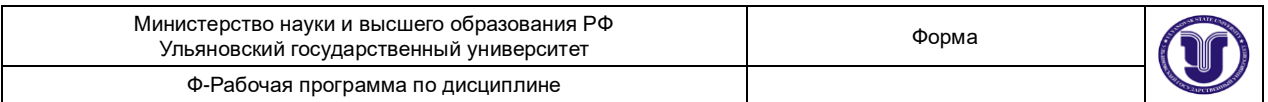

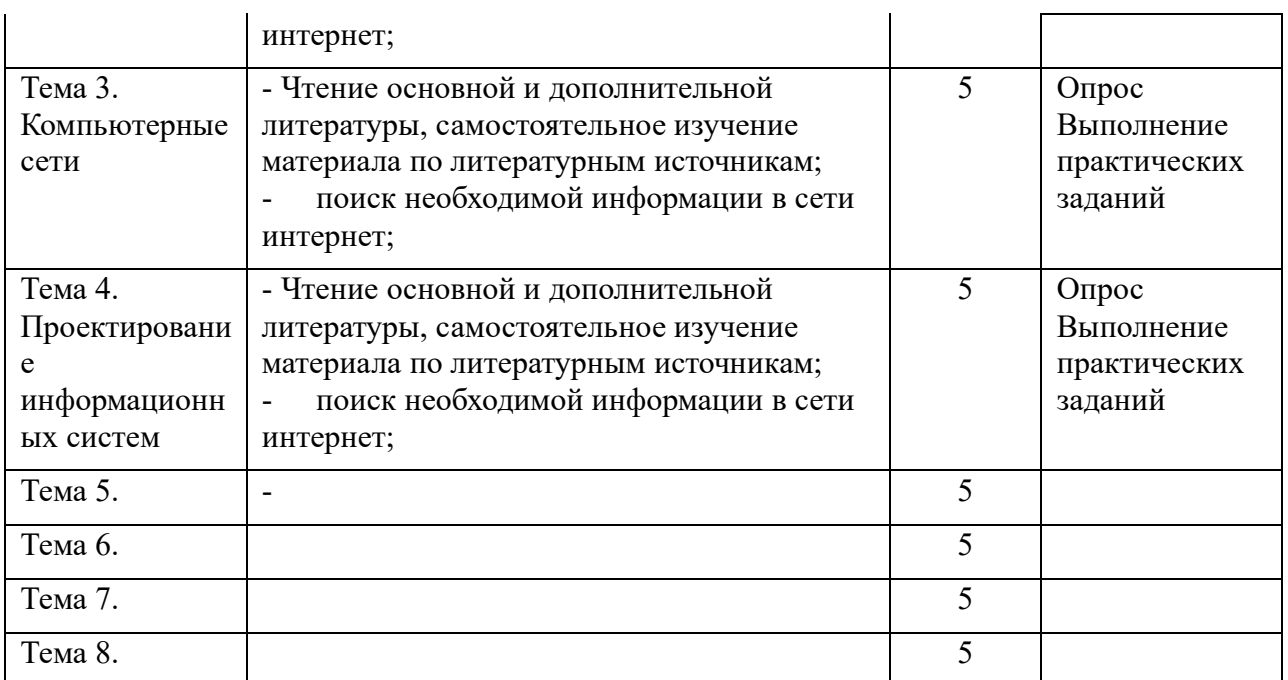

Форма обучения \_\_\_\_\_\_\_\_\_\_\_**заочная**\_\_\_\_\_\_\_\_\_\_\_\_\_\_\_

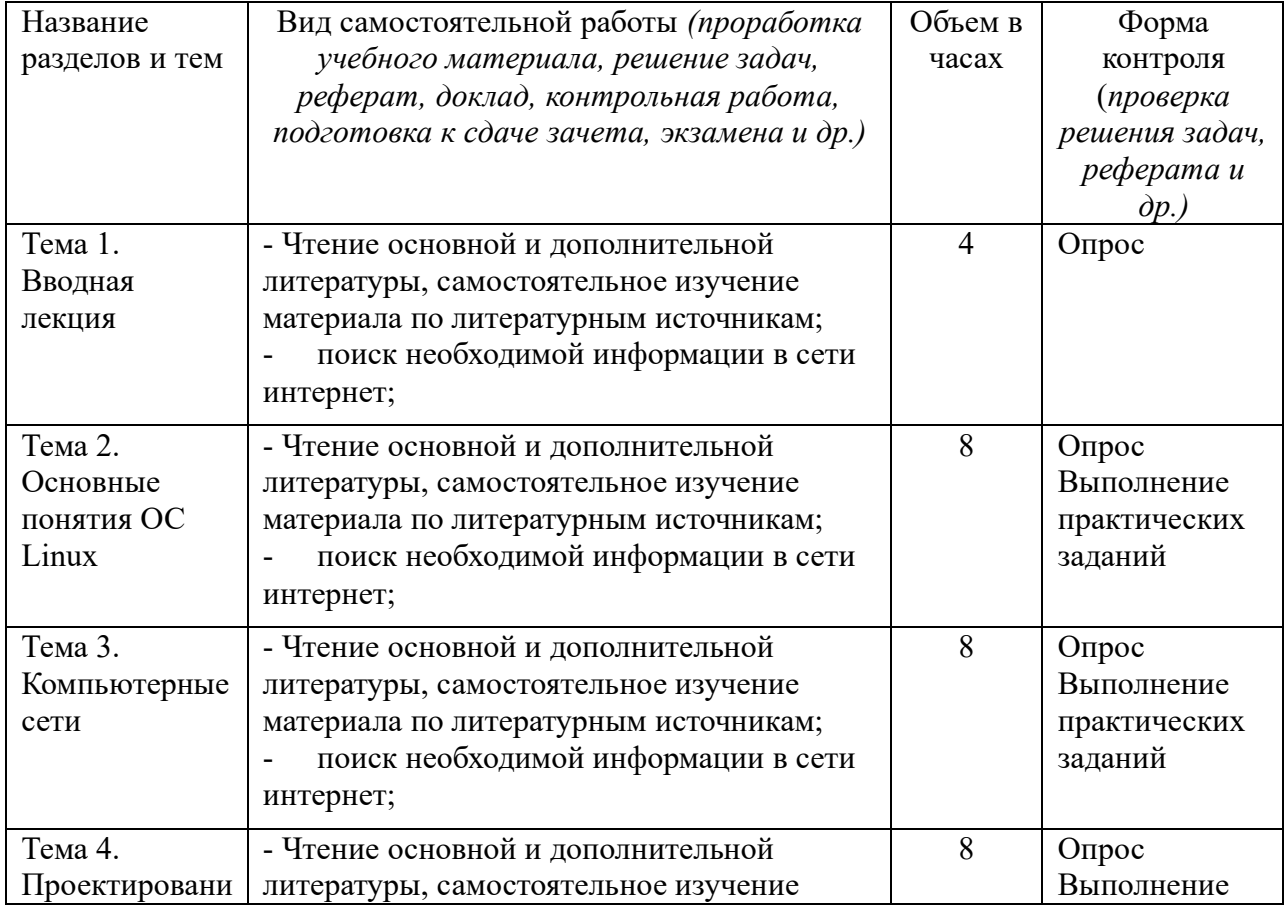

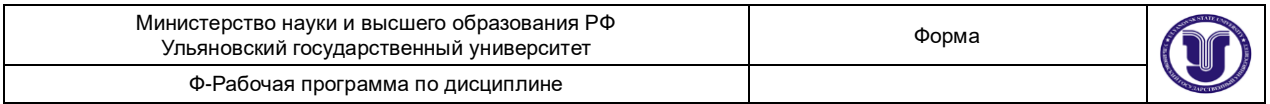

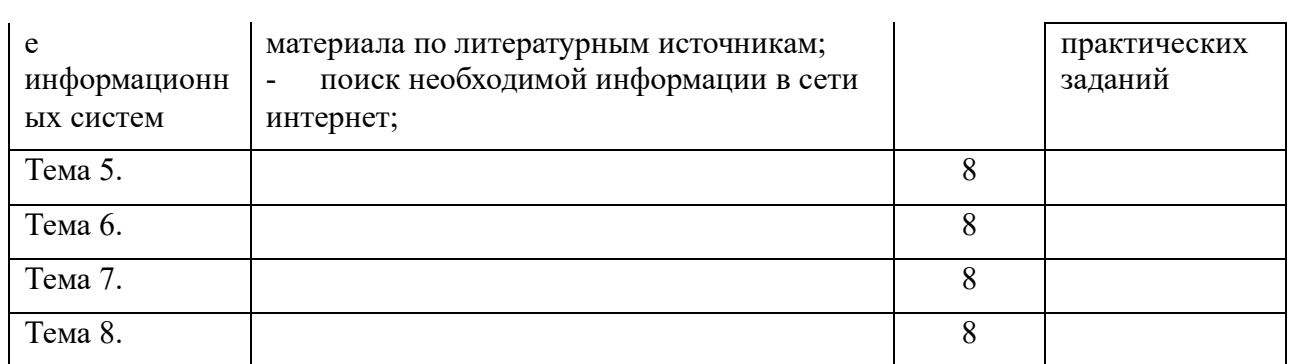

### **11. УЧЕБНО-МЕТОДИЧЕСКОЕ И ИНФОРМАЦИОННОЕ ОБЕСПЕЧЕНИЕ ДИСЦИПЛИНЫ**

#### **а) Список рекомендуемой литературы**

#### **основная**

1. Грекул, В. И. Проектирование информационных систем : учебник и практикум для академического бакалавриата / В. И. Грекул, Н. Л. Коровкина, Г. А. Левочкина. — Москва : Издательство Юрайт, 2019. — 385 с. — (Высшее образование). — ISBN 978-5-9916-8764-5. — Текст : электронный // ЭБС Юрайт [сайт]. — URL:<https://urait.ru/bcode/433607>

2. Анкудинов, И. Г. Информационные системы и технологии : учебник / И. Г. Анкудинов, И. В. Иванова, Е. Б. Мазаков ; под редакцией Г. И. Анкудинов. — СПб. : Национальный минерально-сырьевой университет «Горный», 2015. — 259 c. — ISBN 978-5-94211-729-0. — Текст : электронный // Электронно-библиотечная система IPR BOOKS : [сайт]. — URL: http://www.iprbookshop.ru/71695.html

3. Гаспариан, М. С. Информационные системы и технологии : учебное пособие / М. С. Гаспариан, Г. Н. Лихачева. — М. : Евразийский открытый институт, 2011. — 370 c. — ISBN 978- 5-374-00192-1. —Текст : электронный // Электронно-библиотечная система IPR BOOKS : [сайт]. — URL[: http://www.iprbookshop.ru/10680.html](http://www.iprbookshop.ru/10680.html)

#### **дополнительная**

1. Молдованова, О. В. Информационные системы и базы данных : учебное пособие / О. В. Молдованова. — Новосибирск : Сибирский государственный университет телекоммуникаций и информатики, 2014. — 178 c. — ISBN 2227-8397. — Текст : электронный // Электроннобиблиотечная система IPR BOOKS : [сайт]. — URL:<http://www.iprbookshop.ru/45470.html>

2. Современные информационные технологии : учебное пособие / А. П. Алексеев, А. Р. Ванютин, И. А. Королькова [и др.] ; под редакцией А. П. Алексеев. — Самара : Поволжский государственный университет телекоммуникаций и информатики, 2016. — 101 c. — ISBN 2227- 8397. — Текст : электронный // Электронно-библиотечная система IPR BOOKS : [сайт]. — URL:<http://www.iprbookshop.ru/71882.html>

3. Чичев Александр Алексеевич. Проектирование информационных систем : метод. указания к выполнению лаб. работ / Чичев Александр Алексеевич, Е. Г. Чекал; УлГУ, ФМиИТ, Каф. информ. технологий. - Ульяновск : УлГУ, 2010. - ил. - Загл. с экрана; Имеется печ. аналог. - Электрон. текстовые дан. (1 файл : 1,41 Мб). - Текст : электронный. http://lib.ulsu.ru/MegaPro/Download/MObject/733

#### **учебно-методическая**

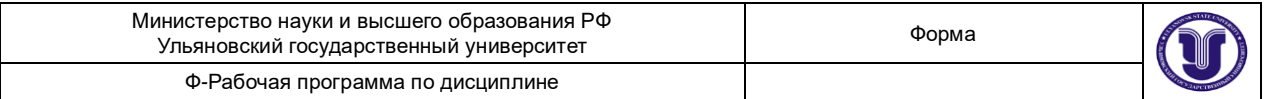

1. Чекал Елена Георгиевна. Надежность информационных систем : учеб. пособие . Ч. 1 / Чекал Елена Георгиевна, А. А. Чичев; УлГУ, ФМиИТ. - Ульяновск : УлГУ, 2012. - Загл. с экрана; Имеется печ. аналог. - Электрон. текстовые дан. (1 файл : 2,79 МБ). - Текст : электронный. http://lib.ulsu.ru/MegaPro/Download/MObject/811

2. Чичев Александр Алексеевич. Операционные системы : учеб.-метод. Пособие.

Ч. 1 : Работа с операционной системой / А. А. Чичев, Е. Г. Чекал; УлГУ, Фак. математики, информ. и авиац. технологий, Каф. информ. технологий. - Ульяновск : УлГУ, 2015. - Загл. с титул. экрана; Электрон. версия печ. публикации. - Электрон. текстовые дан. (1 файл : 1,87 Мб). - Текст : электронный. http://lib.ulsu.ru/MegaPro/Download/MObject/302

Ч. 4 : Работа с операционной системой / А. А. Чичев, Е. Г. Чекал; УлГУ, Фак. математики, информ. и авиац. технологий, Каф. информ. технологий. - Ульяновск : УлГУ, 2019. - Загл. с экрана. - Электрон. текстовые дан. (1 файл : 2,63 Мб). - Текст : электронный. http://lib.ulsu.ru/MegaPro/Download/MObject/4302

3. Чичев Александр Алексеевич. Администрирование информационных систем : учеб. метод. пособие. Ч. 1 : Общие вопросы / А. А. Чичев, Е. Г. Чекал; УлГУ, ФМИАТ, Каф. информ. технологий. - Ульяновск : УлГУ, 2018. - Загл. с экрана. - Электрон. текстовые дан. (1 файл : 2,12 Мб). - Текст : электронный. http://lib.ulsu.ru/MegaPro/Download/MObject/1377

Согласовано:

 $\frac{1}{2}$  ,  $\frac{1}{2}$  ,  $\frac{1$ должность дата

### **б) Программное обеспечение**

- 1. OC ALTLinux (open source),
- 2. IDE Qt Creator, NetBeans, Intellij IDEA (open source),
- 3. Cистемы управления базами данных MariaDB, PostgreSQL (open source)
- 4. АИБС «МегаПро»
- 5. Система «Антиплагиат ВУЗ»
- 6. СПС Консультант Плюс

#### **в) Профессиональные базы данных, информационно-справочные системы:**

#### **1. Электронно-библиотечные системы:**

1.1. Цифровой образовательный ресурс IPRsmart : электронно-библиотечная система : сайт / ООО Компания «Ай Пи Ар Медиа». - Саратов, [2022]. – URL: [http://www.iprbookshop.ru.](http://www.iprbookshop.ru/) – Режим доступа: для зарегистрир. пользователей. - Текст : электронный.

1.2. Образовательная платформа ЮРАЙТ : образовательный ресурс, электронная библиотека : сайт / ООО Электронное издательство ЮРАЙТ. – Москва, [2022]. - URL: https://urait.ru. – Режим доступа: для зарегистрир. пользователей. - Текст : электронный.

1.3. База данных «Электронная библиотека технического ВУЗа (ЭБС «Консультант студента») : электронно-библиотечная система : сайт / ООО Политехресурс. – Москва, [2022]. – URL: [https://www.studentlibrary.ru/cgi-bin/mb4x.](https://www.studentlibrary.ru/cgi-bin/mb4x) – Режим доступа: для зарегистрир. пользователей. – Текст : электронный.

1.4. Консультант врача. Электронная медицинская библиотека : база данных : сайт / ООО Высшая школа организации и управления здравоохранением-Комплексный

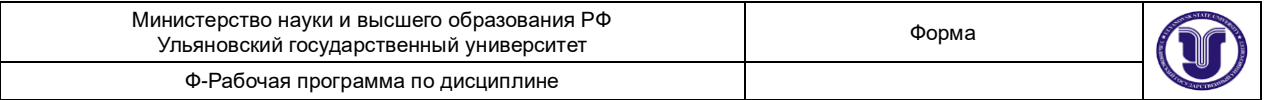

медицинский консалтинг. – Москва,  $[2022]$ . – URL: [https://www.rosmedlib.ru.](https://www.rosmedlib.ru/) – Режим доступа: для зарегистрир. пользователей. – Текст : электронный.

1.5. Большая медицинская библиотека : электронно-библиотечная система : сайт / ООО Букап. – Томск, [2022]. – URL:<https://www.books-up.ru/ru/library/> . – Режим доступа: для зарегистрир. пользователей. – Текст : электронный.

1.6. ЭБС Лань : электронно-библиотечная система : сайт / ООО ЭБС Лань. – Санкт-Петербург,  $[2022]$ . – URL: [https://e.lanbook.com.](https://e.lanbook.com/) – Режим доступа: для зарегистрир. пользователей. – Текст : электронный.

1.7. ЭБС Znanium.com : электронно-библиотечная система : сайт / ООО Знаниум. - Москва, [2022]. - URL: [http://znanium.com](http://znanium.com/) . – Режим доступа : для зарегистрир. пользователей. - Текст : электронный.

1.8. Clinical Collection : научно-информационная база данных EBSCO // EBSCOhost : [портал]. – URL: [http://web.b.ebscohost.com/ehost/search/advanced?vid=1&sid=9f57a3e1-](http://web.b.ebscohost.com/ehost/search/advanced?vid=1&sid=9f57a3e1-1191-414b-8763-e97828f9f7e1%40sessionmgr102) [1191-414b-8763-e97828f9f7e1%40sessionmgr102](http://web.b.ebscohost.com/ehost/search/advanced?vid=1&sid=9f57a3e1-1191-414b-8763-e97828f9f7e1%40sessionmgr102) . – Режим доступа : для авториз. пользователей. – Текст : электронный.

1.9. База данных «Русский как иностранный» : электронно-образовательный ресурс для иностранных студентов : сайт / ООО Компания «Ай Пи Ар Медиа». – Саратов, [2022]. – URL: https://ros-edu.ru. – Режим доступа: для зарегистрир. пользователей. – Текст : электронный.

1.10. ИНТУИТ **[**Электронный ресурс**]** Интернет университет информационных технологий / - Электрон. дан. – Москва, [2019]. - URL : https://www.intuit.ru - Режим доступа: для всех пользователей. - Текст : электронный.

**2. КонсультантПлюс** [Электронный ресурс]: справочная правовая система. /ООО «Консультант Плюс» - Электрон. дан. - Москва : КонсультантПлюс, [2022].

#### **3. Базы данных периодических изданий:**

3.1. База данных периодических изданий EastView : электронные журналы / ООО ИВИС. - Москва, [2022]. – URL: [https://dlib.eastview.com/browse/udb/12.](https://dlib.eastview.com/browse/udb/12) – Режим доступа : для авториз. пользователей. – Текст : электронный.

3.2. eLIBRARY.RU: научная электронная библиотека : сайт / ООО Научная Электронная Библиотека. – Москва, [2022]. – URL: [http://elibrary.ru.](http://elibrary.ru/) – Режим доступа : для авториз. пользователей. – Текст : электронный

3.3. Электронная библиотека «Издательского дома «Гребенников» (Grebinnikon) : электронная библиотека / ООО ИД Гребенников. – Москва, [2022]. – URL: [https://id2.action](https://id2.action-media.ru/Personal/Products)[media.ru/Personal/Products.](https://id2.action-media.ru/Personal/Products) - Режим доступа : для авториз. пользователей. - Текст : электронный.

**4. Федеральная государственная информационная система «Национальная электронная библиотека»** : электронная библиотека : сайт / ФГБУ РГБ. – Москва, [2022]. – URL: [https://нэб.рф.](https://нэб.рф/) – Режим доступа : для пользователей научной библиотеки. – Текст : электронный.

**5.** [SMART](https://ebsco.smartimagebase.com/?TOKEN=EBSCO-1a2ff8c55aa76d8229047223a7d6dc9c&custid=s6895741) [Imagebase](https://ebsco.smartimagebase.com/?TOKEN=EBSCO-1a2ff8c55aa76d8229047223a7d6dc9c&custid=s6895741) : научно-информационная база данных EBSCO // EBSCOhost : [портал]. – URL: [https://ebsco.smartimagebase.com/?TOKEN=EBSCO-](https://ebsco.smartimagebase.com/?TOKEN=EBSCO-1a2ff8c55aa76d8229047223a7d6dc9c&custid=s6895741)[1a2ff8c55aa76d8229047223a7d6dc9c&custid=s6895741.](https://ebsco.smartimagebase.com/?TOKEN=EBSCO-1a2ff8c55aa76d8229047223a7d6dc9c&custid=s6895741) – Режим доступа : для авториз. пользователей. – Изображение : электронные.

**6. Федеральные информационно-образовательные порталы:**

6.1[. Единое окно доступа к образовательным ресурсам](http://window.edu.ru/) : федеральный портал . – URL: <http://window.edu.ru/> . – Текст : электронный.

6.2. [Российское образование](http://www.edu.ru/index.php) : федеральный портал / учредитель ФГАУ «ФИЦТО». – URL: [http://www.edu.ru.](http://www.edu.ru/) – Текст : электронный.

**7. Образовательные ресурсы УлГУ:**

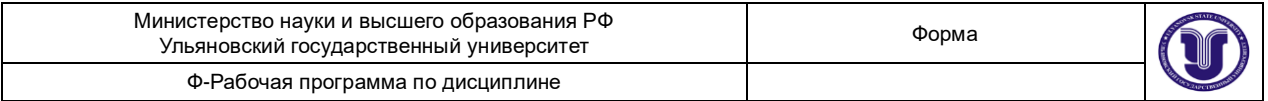

7.1. Электронная библиотечная система УлГУ : модуль «Электронная библиотека» АБИС Мега-ПРО / ООО «Дата Экспресс». – URL: [http://lib.ulsu.ru/MegaPro/Web.](http://lib.ulsu.ru/MegaPro/Web) – Режим доступа : для пользователей научной библиотеки. – Текст : электронный.

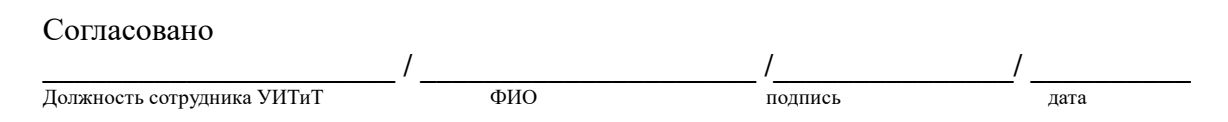

#### **12. МАТЕРИАЛЬНО-ТЕХНИЧЕСКОЕ ОБЕСПЕЧЕНИЕ ДИСЦИПЛИНЫ**

Аудитории для проведения лекций (лекционные аудитории 3 корпуса УлГУ), семинарских занятий (лекционные аудитории 3 корпуса УлГУ), для выполнения лабораторных работ и практикумов (лаборатории 3 корпуса УлГУ), для проведения текущего контроля и промежуточной аттестации (лаборатории 3 корпуса УлГУ).

Аудитории укомплектованы специализированной мебелью, учебной доской. Аудитории для проведения лекций оборудованы мультимедийным оборудованием для предоставления информации большой аудитории. Помещения для самостоятельной работы оснащены компьютерной техникой с возможностью подключения к сети «Интернет» и обеспечением доступа к электронной инфромационно-образовательной среде, электронно-библиотечной системе. Перечень оборудования, используемого в учебном процессе, указывается в соответствии со сведениями о материально-техническом обеспечении и оснащенности образовательного процесса, размещенными на официальном сайте УлГУ в разделе «Сведения об образовательной организации».

В случае необходимости использования в учебном процессе частично/исключительно дистанционных образовательных технологий, организация работы ППС с обучающимися с ОВЗ и инвалидами предусматривается в электронной информационно-образовательной среде с учетом их индивидуальных психофизических особенностей

### **13. СПЕЦИАЛЬНЫЕ УСЛОВИЯ ДЛЯ ОБУЧАЮЩИХСЯ С ОГРАНИЧЕННЫМИ ВОЗМОЖНОСТЯМИ ЗДОРОВЬЯ**

В случае необходимости, обучающимся из числа лиц с ограниченными возможностями здоровья (по заявлению обучающегося) могут предлагаться одни из следующих вариантов восприятия информации с учетом их индивидуальных психофизических особенностей:

- для лиц с нарушениями зрения: в печатной форме увеличенным шрифтом; в форме электронного документа; в форме аудиофайла (перевод учебных материалов в аудиоформат); в печатной форме на языке Брайля; индивидуальные консультации с привлечением тифлосурдопереводчика; индивидуальные задания и консультации;

- для лиц с нарушениями слуха: в печатной форме; в форме электронного документа; видеоматериалы с субтитрами; индивидуальные консультации с привлечением сурдопереводчика; индивидуальные задания и консультации;

- для лиц с нарушениями опорно-двигательного аппарата: в печатной форме; в форме электронного документа; в форме аудиофайла; индивидуальные задания и консультации.

Menaf

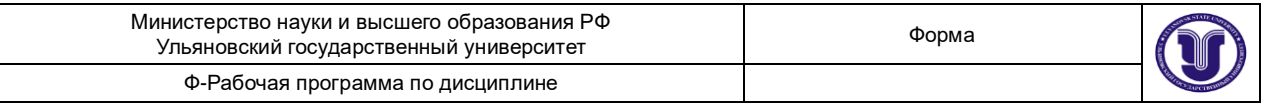

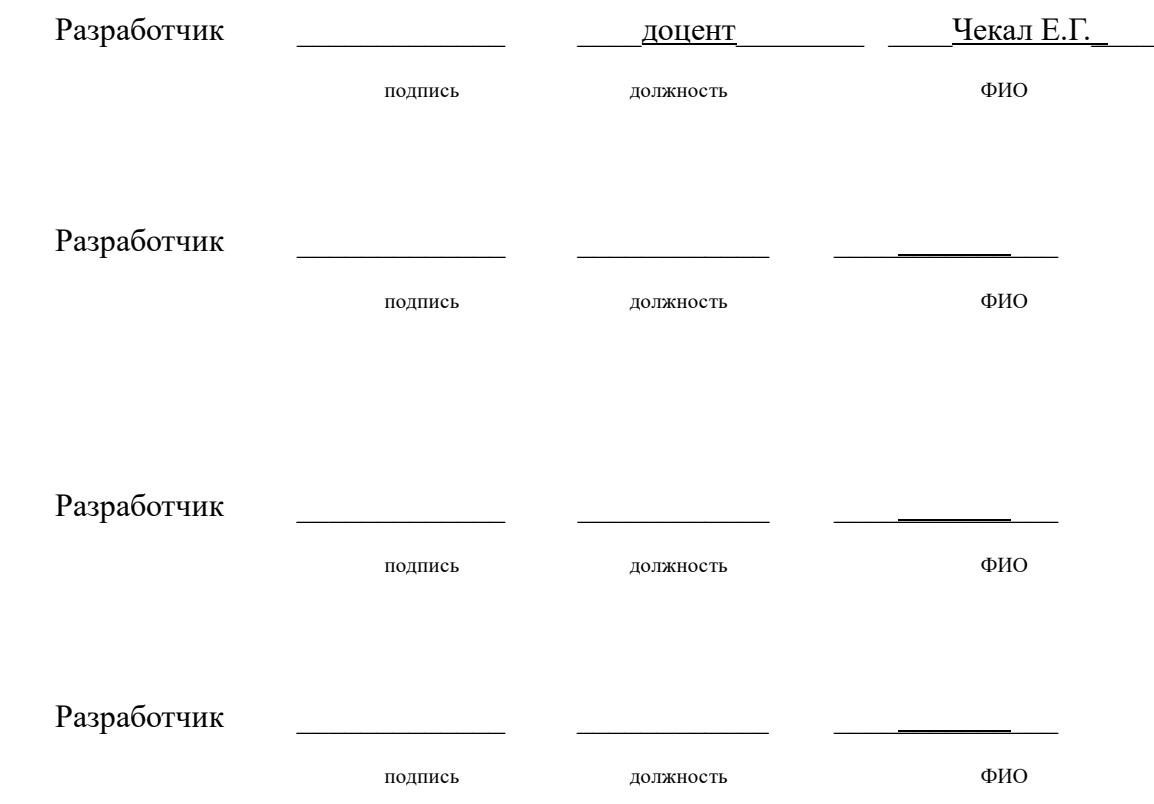